## IE5<sup>e</sup>

https://www.100test.com/kao\_ti2020/137/2021\_2022\_IE5\_E4\_BD\_ BF\_E7\_94\_A8\_E6\_c98\_137306.htm IE5

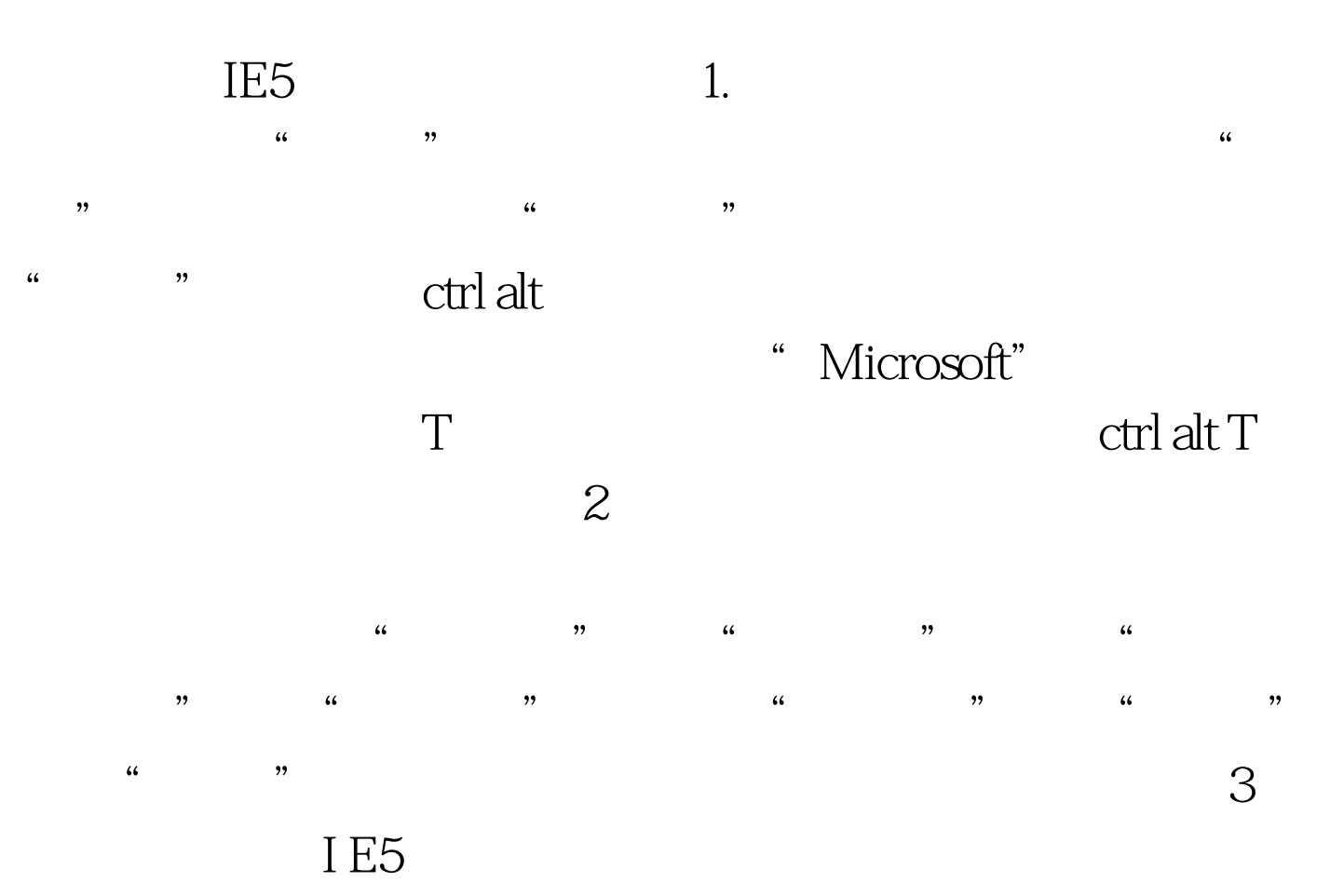

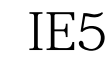

http://www.microsoft.com/windows/ie/webaccess/default.asp  $4.$ 

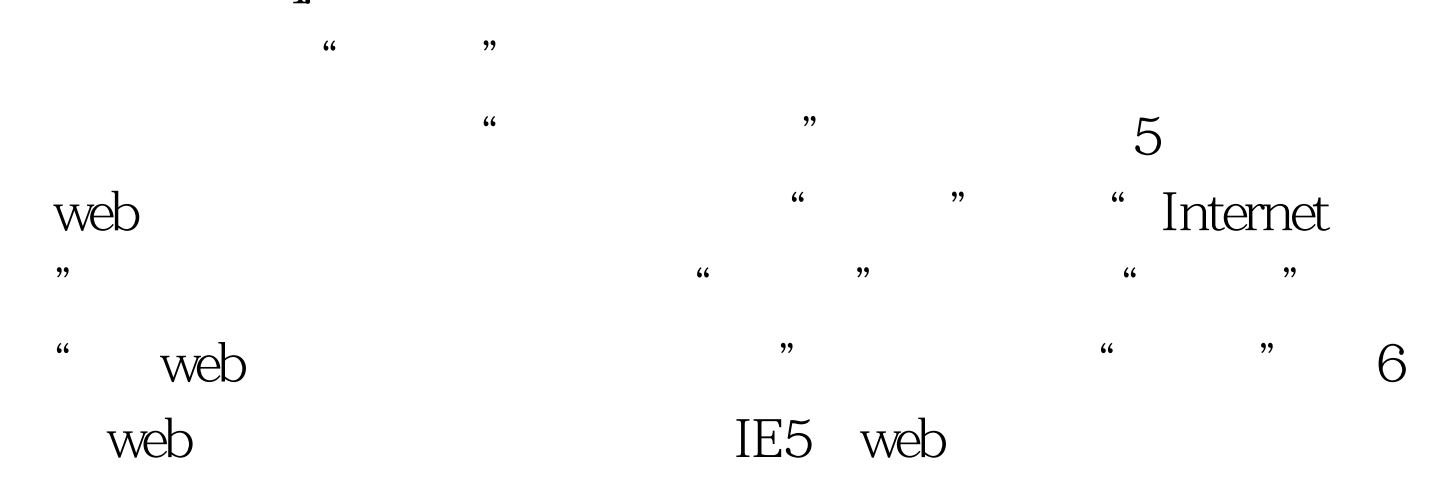

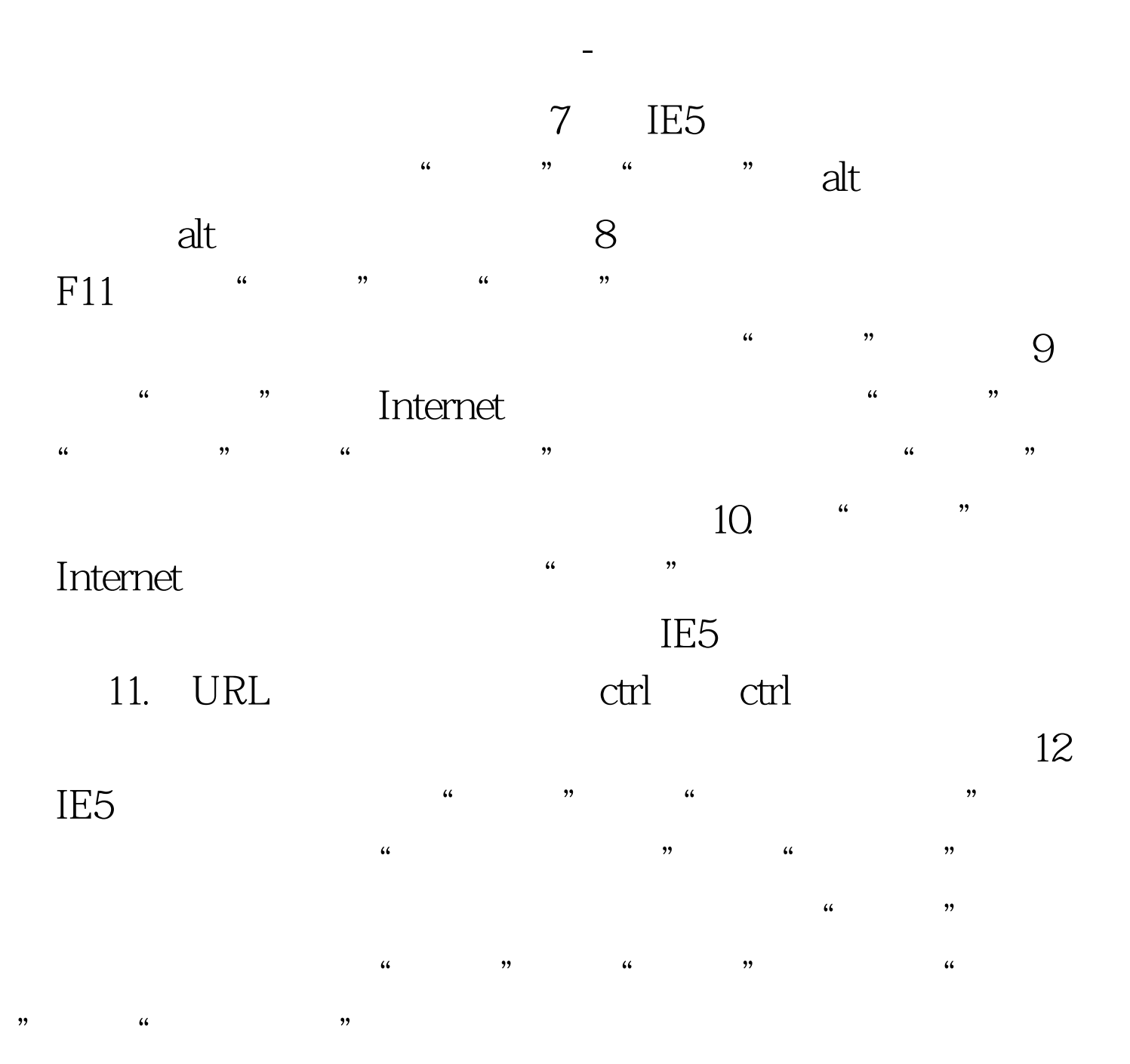

 $100Test$ www.100test.com